Οι πίνακες 229 είναι όμοιοι στην χρήση τους με τους ΗΟ 249 με μόνο τις εξής διαφορές:

Οι **σελίδες** μεταβάλλονται με την **LHA** κι όχι ανά πλάτος.

Το **οριζόντιο** στοιχείο εισόδου είναι το **πλάτος** κι όχι η κλίση (declination).

Το **κάθετο** στοιχείο εισόδου είναι **η κλίση** (declination) κι όχι η LHA.

Το ενδιάμεσο στοιχείο d' (διόρθωση του tabulated ύψους) απαιτεί την λήψη δύο ή και τριών διορθώσεων (συνήθως όταν το ύψος είναι μεγαλύτερο από 60 μοίρες) από τον πίνακα 5 που εδώ επίσης αλλάζει ονομασία και λέγεται «**Interpolation Table**".

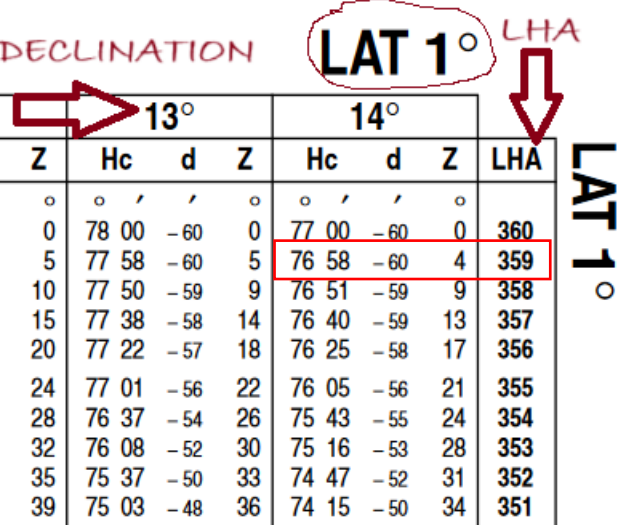

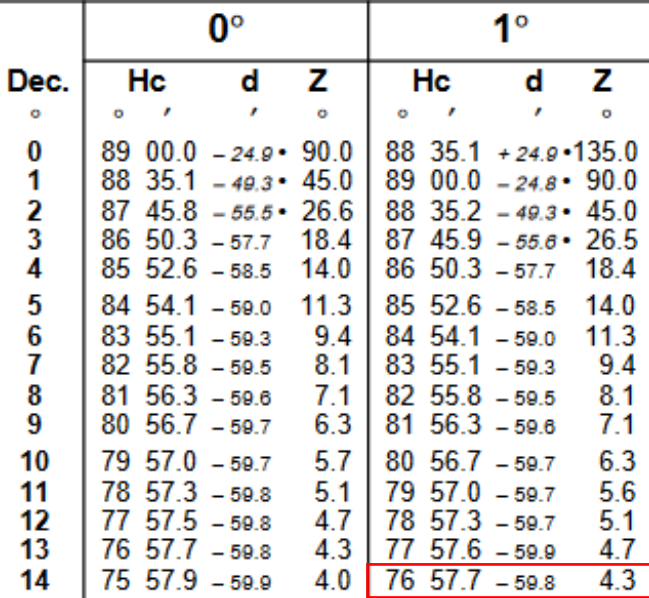

# 1°, 359° L.H.A.

*Πίνακας HO 249 Πίνακας HO 229*

### **TION TABLE**

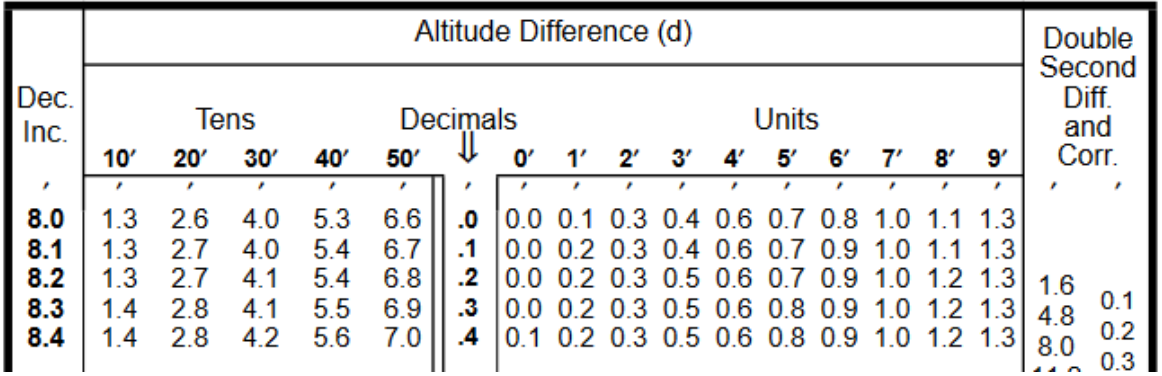

*Interpolation Table στους Πίνακες HO 229*

*Αφού βρούμε το HC και Ζ λαμβάνουμε και την τιμή d την οποία την χωρίζουμε στις δεκάδες και μονάδες της π.χ. αν λάβουμε με LHA 359° declination Dec: 7° (08') και πλάτος a-Lat 01° από τους πίνακες 229 θα λάβουμε,*

*Ηc : 83° 55.1 Z:9.3° και d -59.3. Το 59.8 το χωρίζουμε σε 50 και 9.3.*

*Μπαίνουμε μετά στον πίνακα Interpolation Table οριζόντια στην στήλη Altitude Difference(d) στον αριστερό υποπίνακα με χαρακτηρισμό Tens και κάθετα με τα πρώτα της κλίσης μας (Dec) Από εκεί παίρνουμε την πρώτη διόρθωση του ύψους μας (π.χ. για το πιο πάνω παράδειγμα με Dec 07° 08' λαμβάνουμε πρώτη διόρθωση -6'.6. Ακολούθως πηγαίνουμε στον δεξιό υποπίνακα με τον χαρακτηρισμό Units και με τον ακέραιο 9 σαν οριζόντιο στοιχείο και το δεκαδικό .3 στην κάθετη στήλη decimals και λαμβάνουμε την δεύτερη διόρθωση -1.3. και οι δύο τιμές αφαιρούνται σύμφωνα με το πρόσημο του d' .*

### TION TABLE

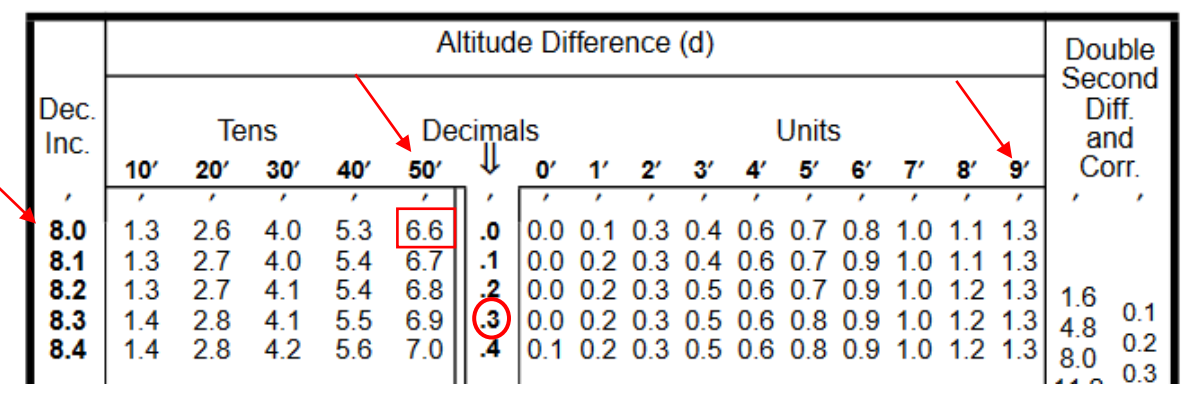

*Θα παρατηρήσετε ότι στους πίνακες, κάποιες τιμές d σημειώνονται με μία τελεία (.) ή ένα αστερίσκο(\*). Σε αυτές θα πρέπει να εφαρμόσουμε και μία Τρίτη διόρθωση η οποία περιγράφεται ως Double Second Diff and Corr (hint: σε όλες τις περιπτώσεις μπορούμε να την εφαρμόσουμε απλά όπου υπάρχει αστερίσκος ή τελεία είναι επιβεβλημένη). Η διόρθωση αυτή είναι πάντα προσθετική.*

*Για να κάνουμε την διόρθωση DSDnC λαμβάνουμε τα d μία μοίρα επάνω και μία μοίρα κάτω από το declination μας και τα αφαιρούμε αλγεβρικά*

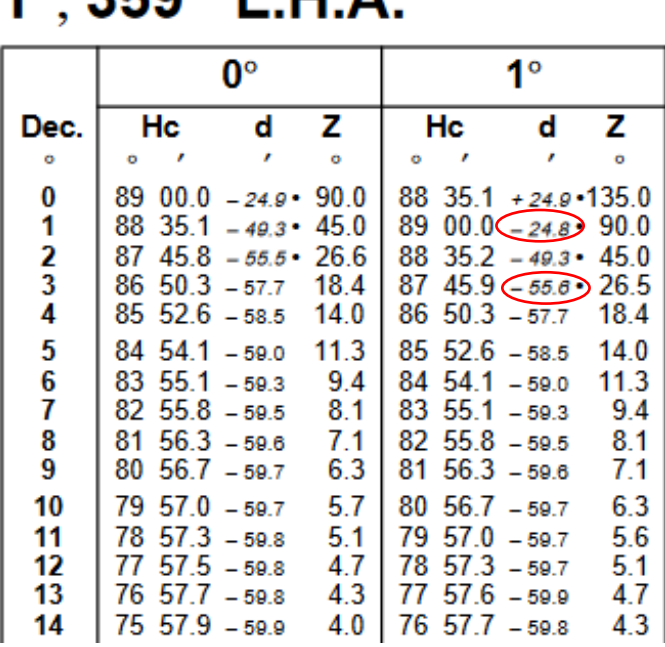

# 10 2**eg**o i

*Αν π.χ. LHA 359° με πλάτος 1° και Dec 2° λαμβάνουμε και το d για τις 1° και 3° dec τις οποίες τις αφαιρούμε αλγεβρικά ((-24.8) – (-55.6) = 30.8*

*Αμέσως μετά μπαίνουμε στην Τρίτη στήλη Double Second Diff and Corr του πίνακα Interpolation Table και αναζητούμε την πλησιέστερη τιμή της διαφοράς των d. Π.χ.για κλίση Dec 2° 08'.4 θα έχουμε Double Second Correction 1' το οποίο θα είναι προσθετικό στο Hc*

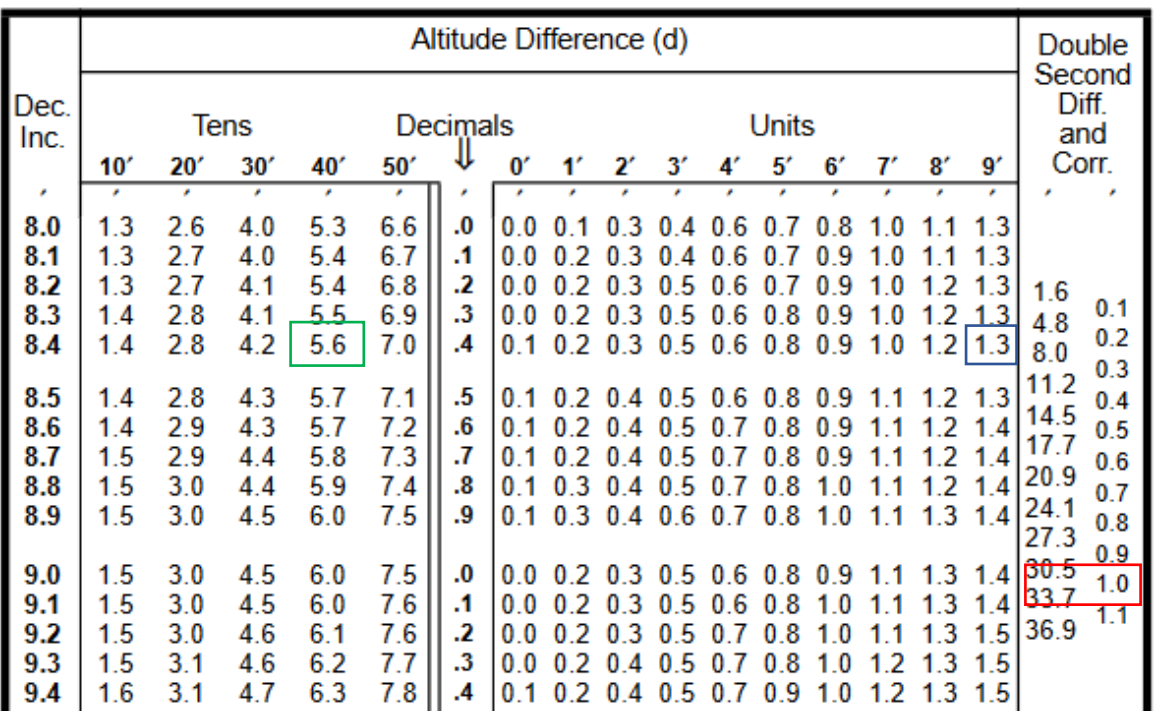

*Αναλυτικά για. LHA 359° με πλάτος 1° και Dec 2° 08'.4 θα πρέπει να διορθώσουμε το Hc 88° 35.2 ως:*

### $(d)$   $-49.3$   $\rightarrow$   $40$  =  $-5.6$   $9.3$  =  $-1.3$

#### *88° 35'.2*

- *-5'.6 (διόρθωση Tens)*
- *-1'.3 (Διόρθωση Units - Decimals*

### *88° 28'.3*

- *+ 1'.0 (Διόρθωση Double Second Corr. )*
- *88° 29'.3*

*Αυτές είναι οι μόνες αλλαγές για την επίλυση με τους πίνακες 229*